#### MCSE- Free live Online Webinar! **WINDOWS SERVER 2012**

Website: [www.multisoftvirtualacademy.com](http://www.multisoftvirtualacademy.com/) Email: info@multisoftvirtualacademy.com Contact No: +918130666206/209

#### Windows Server 2012 New Features and Certifications

- Certification Changes
	- Microsoft Certified Solution Expert in Windows Server 2012
	- Microsoft Certified Solution Administrator in Windows Server 2012
- Administration Changes
	- Screen and Navigation changes
- PowerShell changes
	- Version 3.0 with 2400 cmdlets

### Starting from the beginning: Become an MCSA

- Pass the following 3 tests to gain the equivalent of passing the 70-417 test
	- 70-410
		- Installing and Configuring Windows Server<sup>®</sup> 2012
	- 70-411
		- Administering Windows Server® 2012
	- 70-412
		- Configuring Advanced Windows Server® 2012 Services
		- Then consider continuing on for an MCSE in the 3 previous categories of Desktop, Private cloud or Server Administration

### Upgrading from MCITP to MCSE

- Must renew MCSE status every three years!
- MCITP upgrade test is 70-417 (course 20417)
- MCITP accepted certifications includes:
	- Lync Administrator
	- SharePoint Administrator
	- Desktop Administrator
	- Enterprise Messaging Administrator
	- Windows Server 2008 Administrator

### Pass the 70-417 upgrade test THEN:

- Take and pass the specialist area tests shown below
- Determine which of 3 MCSE specialist areas to focus on:
	- **MCSE in Server Infrastructure**
		- 70-413 Designing and Implementing a Server Infrastructure
		- 70-414 Implementing an Advanced Server Infrastructure
	- **MCSE in Desktop Infrastructure**
		- 70-415 Implementing a Desktop Infrastructure
		- 70-416 Implementing Desktop Application Environments

## MCSE Information continued

- **MCSE in Private Cloud Infrastructure**
	- 70-246 Monitoring and Operating a Private Cloud with System Center 2012, Course 10751 (5 days)
	- 70-247 Configuring and Deploying a Private Cloud with System Center 2017, Course 10750 (5 days)

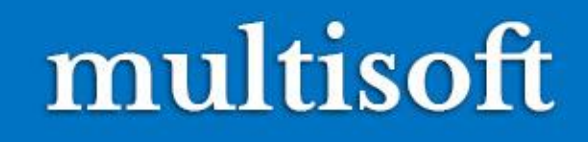

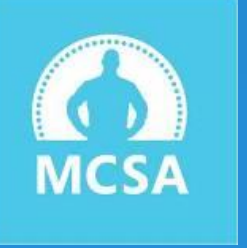

#### Some of the New Administration features of Windows Server 2012

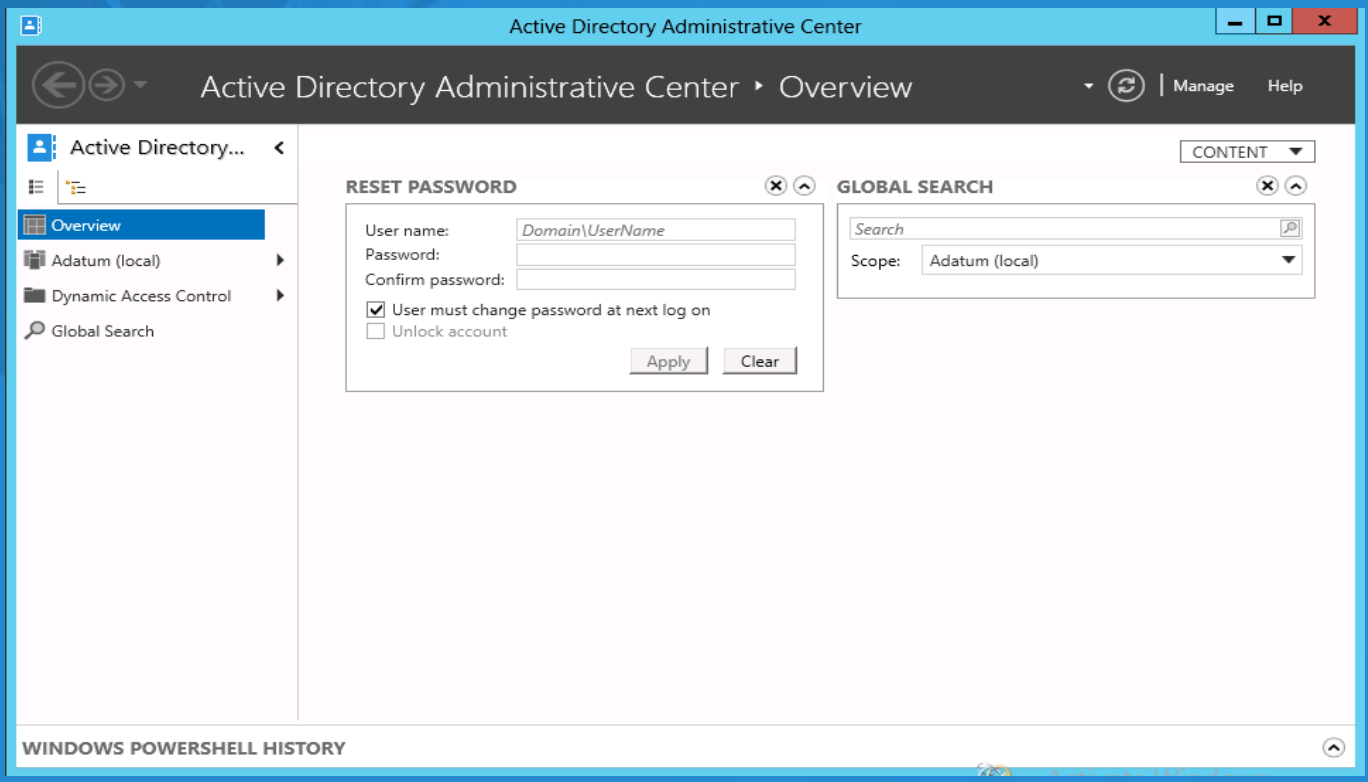

## Password Settings Objects

- You can use fine-grained password policies to specify multiple password policies within a single domain
- Fine-grained password policies:
	- Apply only to user objects (or inetOrgPerson objects) and global security groups
	- •Cannot be applied to an OU directly
	- •Do not interfere with custom password filters that you might use in the same domain

## Configuring Password Settings Objects

Windows Server 2012 provides two tools for configuring PSOs

- Windows PowerShell cmdlets
	- New-ADFineGrainedPasswordPolicy
	- Add-FineGrainedPasswordPolicySubject
- Active Directory Administrative Center
	- Is a graphical user interface
	- Uses Windows PowerShell cmdletsto create and manage PSOs

## Managed Service Account

- Use to automate password and SPN management for service accounts used by services and applications
- Requires a Windows Server 2008 R2 or Windows Server 2012 server installed with:
	- .NET Framework 3.5.x
	- Active Directory module for Windows PowerShell
- Recommended to run with AD DS configured at the Windows Server 2008 R2 functional level or higher
- Can be used in a Windows Server 2003 or 2008 AD DS environment:
	- With Windows Server 2008 R2 schema updates
	- With Active Directory Management Gateway Service

### Group Managed Service Accounts

Group managed service accounts extend the capability of standard managed service accounts by:

- Enabling an MSA to be used on more than one computer in the domain
- Storing MSA authentication information on domain controllers
- Group MSA requirements:
	- Must have at least one Windows Server 2012 domain controller
	- Must have a KDS root key created for the domain

### The Central Store

#### The Central Store:

- Is a central repository for ADMX and ADML files
- Is stored in SYSVOL
- Must be created manually
- Is detected automatically by Windows Vista or Windows Server 2008

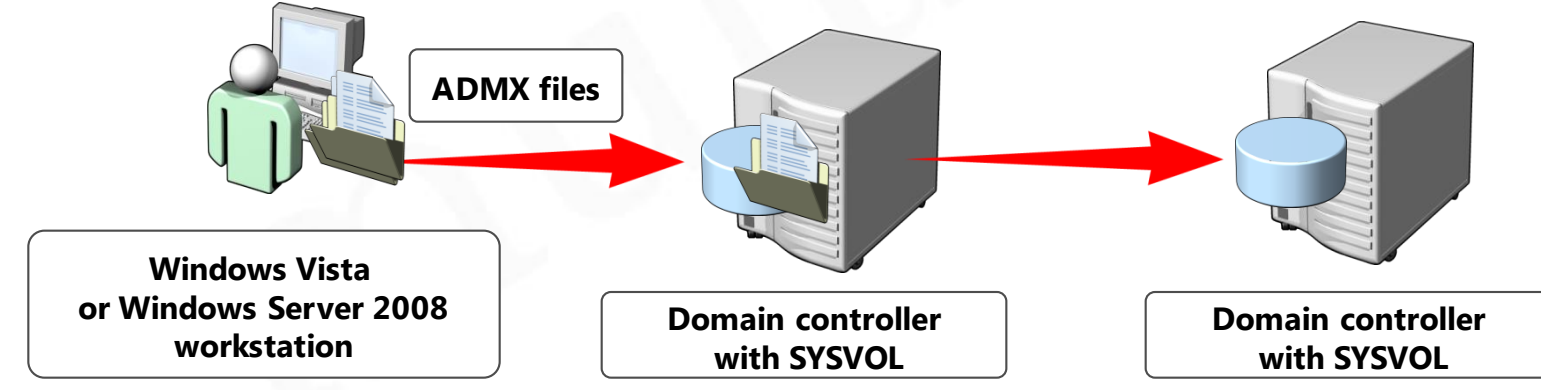

### Group Policy Preferences

• Group Policy preferences expand the range of configurable settings within a GPO

#### Group Policy preferences:

- Enable IT professionals to configure, deploy, and manage settings that were not manageable by using Group Policy
- Are natively supported on Windows Server 2008 and Vista SP2 or newer
- Can be created, deleted, replaced, or updated

#### **A. Comparing Group Policy Preferences** Microsoft Partner and GPO Settings**2007 Learning Solutions**<br>**PARTNER OF THE YEAR**

#### **Group Policy Settings**

- Strictly enforce policy settings by writing the settings to areas of the registry that standard users cannot modify
- Typically disable the user interface for settings that Group Policy is managing
- Refresh policy settings at a regular interval

#### **Group Policy Preferences**

- Are written to the normal locations in the registry that the application or operating system feature uses to store the setting
- Do not cause the application or operating system feature to disable the user interface for the settings they configure
- Refresh preferences by using the same interval as Group Policy settings by default

#### Allows editing of the ADMX file Extends the functionality of GPMC

#### Group policy Management Editor

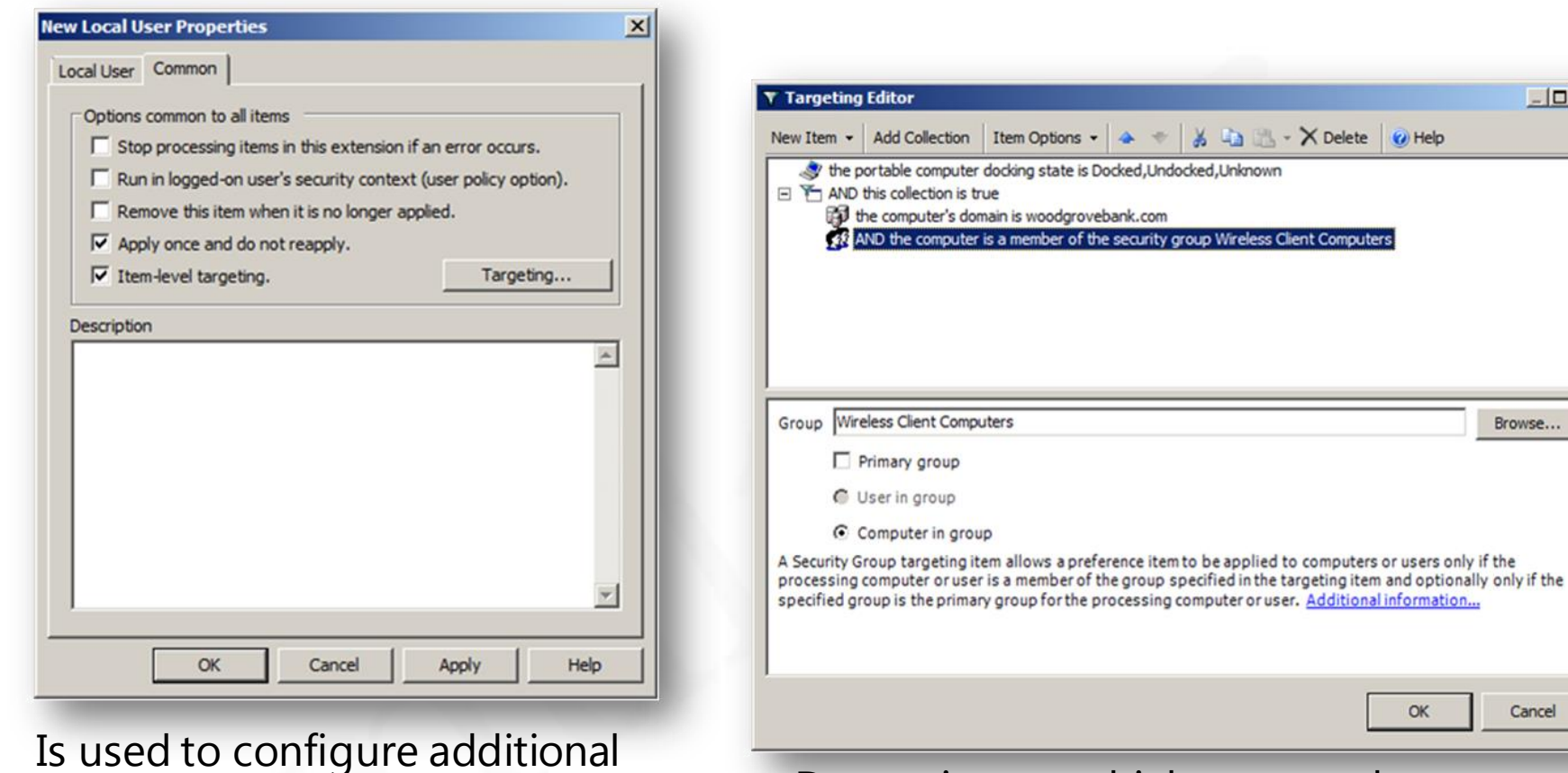

options that control the behavior of a Group Policy preference item

Determines to which users and computers a preference item applies

### Deploying a Cloned Virtualized Domain Controller

You can safely clone an existing virtual domain controller by:

- 1. Creating a DcCloneConfig.xml file and storing it in the AD DS database location
- 2. Taking the VDC offline and exporting it
- 3. Creating a new virtual machine by importing the exported VDC

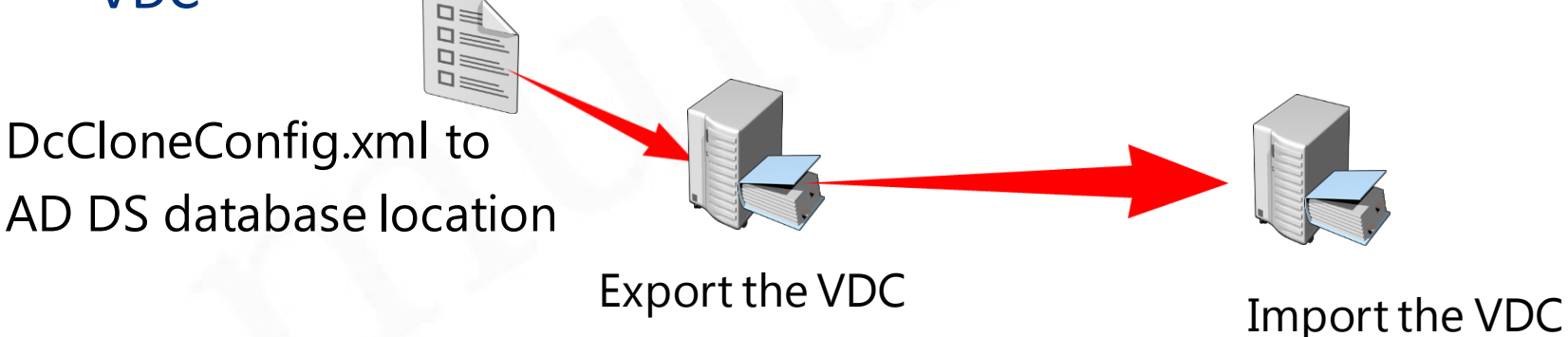

### Overview of the Active Directory Module for Windows PowerShell

The Active Directory module for Windows PowerShell provides full administrative functionality in these areas:

- User management
- Computer management
- Group management
- OU management
- Password policy management
- Searching and modifying objects
- Forest and domain management
- Domain controller and operations masters management
- Managed service account management
- Site replication management
- Central access and claims management

## Thank You

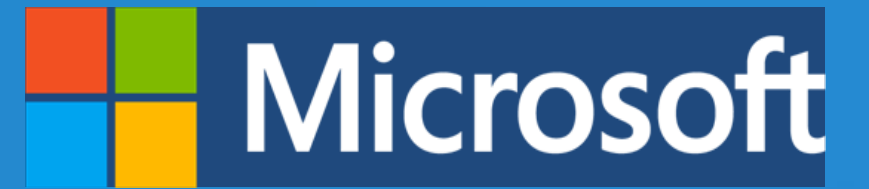

Website: [www.multisoftvirtualacademy.com](http://www.multisoftvirtualacademy.com/) Email: info@multisoftvirtualacademy.com Contact No: +918130666206/209